# **StageR Listener**

**UNDER CONSTRUCTION**

Welcome to the STageR Listener for Aspire. A central location for all information on processing content using the STageR Listener and associated components.

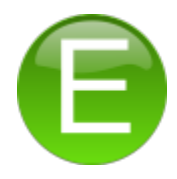

#### Introduction

About the StageR Listener for Aspire, how it works, features

#### **Prerequisites**

Specify any requirements for the StageR listener

### How to Configure

Step by step tutorial for using the StageR Listener

## FAQ & Troubleshooting

Questions and answers, including troubleshooting techniques